## **Photoshop Cs6 App For Pc Free Download !FULL!**

Installing Adobe Photoshop on your computer is easy. First, you'll need to locate the software on your computer. After you have the software downloaded, you'll need to install it. Once the installation is complete, you'll need to locate the crack file. Crack files are usually available online and they are usually free. Once you have the crack file, you'll need to double-click the file and follow the instructions. After the crack is installed, you'll need to locate the patch file. Patch files will usually be available online and they are usually free. After you have the patch file, you'll need to double-click the file and follow the instructions on the screen. Once all of these steps are complete, you will have a fully functional version of Adobe Photoshop on your computer.

## **[Download File](http://signforcover.com/crossbar.ZG93bmxvYWR8N1duTnpNNGMzeDhNVFkzTWpVNU1qVTNOSHg4TWpVNU1IeDhLRTBwSUZkdmNtUndjbVZ6Y3lCYldFMU1VbEJESUZZeUlGQkVSbDA?pmvi=arass.depilation/squander/UGhvdG9zaG9wIENDIDIwMTQUGh)**

The user experience has changed a bit. Photoshop CS6 is much more aware of the overall design of things, and is harder to get lost in. An example of this is that the Crop tool is available now in all top view states. Previously, it was only available in the Proper Crop view. The user interface is also cleaner, and the new tab style used to open the Crop tool from the View menu is a good example. Navigation is easier, too, because the main menu options are always visible. Clarity is the dominant theme, and if there's one downside to the new user interface, particularly if you're used to Photoshop CS4 or CS5, it's that the menus do not have rounded corners. Photoshop CS6 has redesigned virtually everything in the application, from the layout of toolbars and menus to the look of object and image panels, primarily. For example, the panel rules are infinitely customizable in Photoshop CS6. You have to experiment with every little setting to work out the best arrangement. Pictures of documents and folders only display four icons, but no two are the same, and I found it very difficult to get them to have the same look. Exactly the same photos look completely different in Photoshop CS6. In fact, the only way to assign a photo to a folder is to drag it there in the first place. Visible in the foreground is the Content-Aware Move tool. It works best when only one part of the photo is moved. However, the tool does well even with parts of the photo that are not moved. It does not work well, however, when both the left and right sides of the photo must be moved to achieve the intended output. The Content-Aware Move tool is available in the Lens Blur feature, in the Adjustments and Lens Blur menu. In addition to being available in these two menus, the tool is also available from within the Crop tool. This makes it quickly available to crop.

## **Photoshop CC 2014 Download With Key Windows {{ lifetimE patch }} 2023**

First, you have to know that developers have been working on this project for over a decade now. So there have been many advancements in the past three years. It is hard to get a glimpse into the direction of the product. But we do know that this product is free to use, and it will reside on the web and on your mobile device. This means that it is quite useful. The biggest issue that is in the public beta for Photoshop is the CPU usage. The more you do, the more the CPU will spike. Working with the PSD file format as the icon is one of the best features available with the files. You do not have to convert the existing Photoshop files into a new format to view them as icons, and you can use them to make different presentations, without any problem. You also get to be able to edit them directly with all the serif and sans-serif fonts available on Macs. Although, the text in the PSD files does not get edited, unless there is a feature-rich converter application or software. The first thing you need to know about the software is that you need to create a new document before you can open an image. To do this, click on the **New** button in the upper, right corner of your Photoshop interface. Create a new document and use the **New** function. When you open the new document, think about the size and shape of the document you would like to create. For example, if you're making a website you'll want to make it the size of the computer screen since it's going to be viewed on the screen. Or, if you're making a flyer you might want to make it a basic 8. e3d0a04c9c

## **Photoshop CC 2014Serial Number For Windows x32/64 {{ Latest }} 2022**

So, what can we expect to see in Photoshop on the web? **In early 2021,** we'll be releasing a preview of Photoshop with the new new UI first, and then old UI should roll out until all products are updated. All features that are being worked on for the 2021 release are visible now in the latest Photoshop and Photoshop CC 2019 releases, so we've listed them out here to explain what you can expect to see in the web version rolling out soon. Adobe Photoshop will have its own tools designed to be even more powerful than those available in Photoshop Elements, like subtracting and using photo outlines or using smart shapes to predict where the next object in the image is, so you don't need to fuss around with adding new layers or adjusting other existing smart object layers. And with the range of options you'll see in the new UI and without layers, you'll also be able to combine features and turns out some pretty crazy and creative work. Alongside the new UI, you'll also be able to use many of the same image editing tools on mobile via the Adobe Photoshop mobile app to create images and edit vector graphics on your iPad, iPhone, or Android device, and access the same features available in the Photoshop desktop tools. It's amazing to be able to instantly alter and manipulate the look of any photograph or work of art. By using filters, or adding adjustment layers, you can change the colours, contrast, brightness, and create a number of other changes. Filters are perfect for creating an artistic effect or a simple brighten-up.

adobe photoshop cc software free download full version for windows 8 photoshopsurgeon free download download photoshop scape adobe photoshop cs5 free download for windows 8 32 bit adobe photoshop free download full version for windows 8 32 bit adobe photoshop cs 8 free download for windows 7 64 bit adobe photoshop cs6 free download for windows 8 64 bit filehippo adobe photoshop 8.0 free download for windows 8 64 bit download 2018 photoshop adobe photoshop app free download for windows 8

Adobe Photoshop is a powerful photo editing software that is used by millions of graphic designers and photographers all over the world. It is used to edit, retouch, enhance, and adjust the brightness, contrast, colors, lighting, and exposure in your images. And along with the powerful features, it has also introduced some features that are used for digital painting, illustration, web

design, and other graphic designing. Over these, it has introduced several features that make you able to manage and organize multiple images easily. Photoshop CC 2018 is designed for today's creative professionals, with innovative features to help you work faster and smarter with Adobe Sensei, a digital assistant that helps you take better photos, unlock the power of AI and augment reality. You can also find the app in the Creative Cloud application under Filters. Alternatively, you can visit the Adobe website to learn more about the app. Adobe Photoshop, the flagship suite of Creative Cloud applications, is designed to make your workflow go smoother. The new features are designed to make your digital workflow more collaborative and smart. Adobe Photoshop has become a most sought-after tool for all the creative professionals. After its launch in 1987, this tool became the most used tool for image editing, according to the statistics of users. It even became the most downloaded software by the US users. The software had features like image retouching, image compressing, etc. But it is the image editing features that make this software different from its competitors. It has features like picture or template editing, image retouching, image compressing, etc.

The Adobe Photoshop Camera Raw is highly efficient and has features that offer to manipulate, convert, and enhance the raw image files from all digital camera. It can automatically correct the color as well as the exposure. It is designed to transform the raw image into a studio-quality image by using the appropriate settings. This program has a wide variety of functions that can be used in interiors and exterior. It also works with Adobe Photoshop Elements. The legacy 3D features in Photoshop will no longer be supported, but the technology will live on in the Substance line of 3D products. This is particularly true of their video capture, editing and playback features which are now natively supported in Substance. With a light hand, the modern 3D features of Substance will 'lift and shift' to Photoshop, rather than completely replacing the software. Once the new native 3D API is stable, Adobe will begin to slowly migrate the software from its current C++-based technology to a new, proprietary API, and we will all be the better for it. Photoshop is from Adobe. So, it is a bit difficult for it to fail. It has the latest features, new updates every month, and that is so important. It is safe to say that half of the work is done in Photoshop. This incredible tool helps in cutting, pasting, designing, editing, and much more. This tool is the best in the world. Adobe Photoshop can automate and simplify your workflow. With a host of new features and performance upgrades, you'll be able to do an amazing amount of editing in minutes. From automated actions and transitions to the new Action Recorder and Shape Builder tools, Photoshop makes your workflow easier.

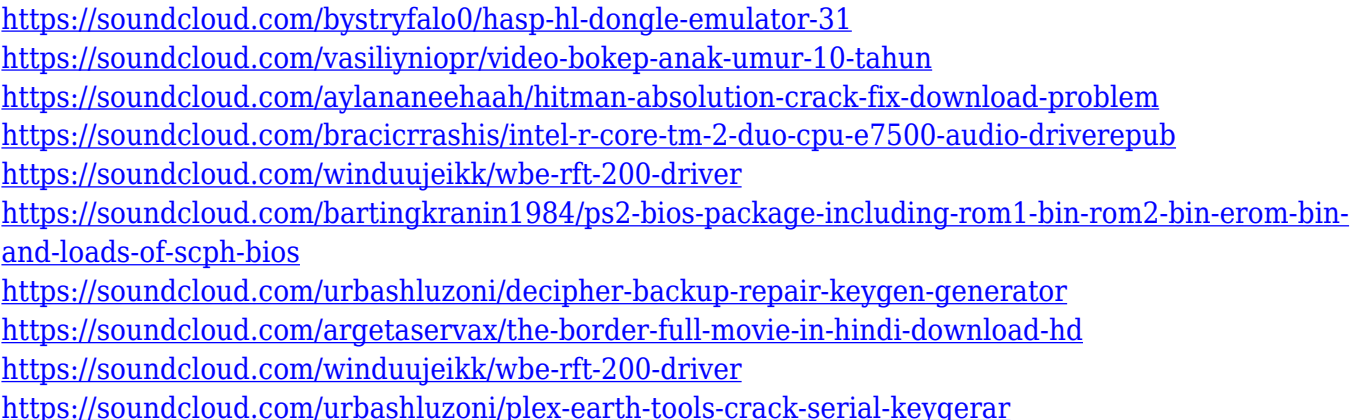

Ultimately, I believe that a web-native Photoshop will end up being much more powerful than a proprietary application. More importantly, I know that a webnative Photoshop will help drive growth in the entire industry, with more creatives coming to a digital toolset that has the potential to help them creatively achieve their vision in new and exciting, unique ways. With this transition to newer native APIs, together with the recent reboot of 3D tooling at Adobe featuring the Substance line of 3D products, the time has come to retire Photoshop's legacy 3D feature set, and look to the future of how Photoshop and the Substance products will work together to bring the best of modern 2D and 3D to life across Adobe's products on the more stable native GPU APIs. This is our grand vision for the future of photo editing software. To create a web-native Photoshop, we started by acknowledging that it is really a toolbox. Specifically, Photoshop is broadly divided into four technology layers: AI, image analysis, animation, and rendering. The first layer is the AI editor, which is Photoshop's fully integrated graphic design tool. Due to its enormous computing power, AI studio uses Illustrator for its main technical workflows. The ideas, techniques, and programs we build for creating graphics and graphics workflows ultimately end up in Photoshop, and this is where we build our core AI models. The second layer is the image analysis. We leverage AI to build powerful analytics tools that help users unlock the hidden potential in their images and design themselves to the best of their creative ability. These tools have found their way into Photoshop for years, but we realized that with these new, web-native APIs our dynamic AI capabilities could benefit the millions of creative users across the web.

[https://manheroinstinct.com/photoshop-express-download-free-with-registration-code-with-keygen-lif](https://manheroinstinct.com/photoshop-express-download-free-with-registration-code-with-keygen-lifetime-patch-2022/) [etime-patch-2022/](https://manheroinstinct.com/photoshop-express-download-free-with-registration-code-with-keygen-lifetime-patch-2022/)

<https://hellandgroup.com/wp-content/uploads/2023/01/walkdars.pdf>

<https://gravesendflorist.com/photoshop-cs6-extension-free-download-full/>

[https://enrichingenvironments.com/wp-content/uploads/2023/01/Download-Photoshop-2022-Version-](https://enrichingenvironments.com/wp-content/uploads/2023/01/Download-Photoshop-2022-Version-2341-With-Product-Key-2023.pdf)[2341-With-Product-Key-2023.pdf](https://enrichingenvironments.com/wp-content/uploads/2023/01/Download-Photoshop-2022-Version-2341-With-Product-Key-2023.pdf)

[https://bmpads.com/2023/01/02/photoshop-2021-version-22-1-1-with-keygen-activator-pc-windows-20](https://bmpads.com/2023/01/02/photoshop-2021-version-22-1-1-with-keygen-activator-pc-windows-2022/)

[22/](https://bmpads.com/2023/01/02/photoshop-2021-version-22-1-1-with-keygen-activator-pc-windows-2022/)

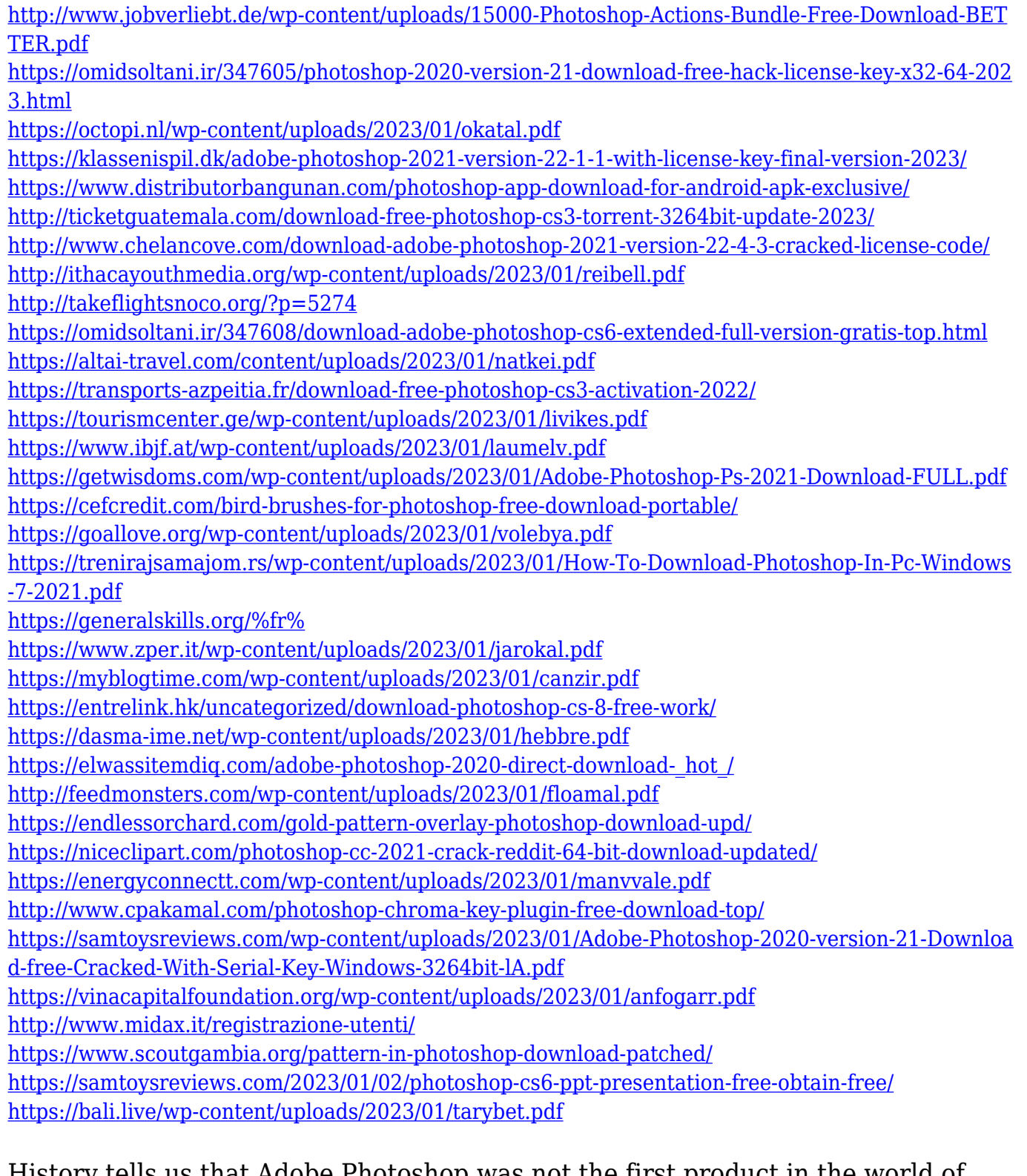

History tells us that Adobe Photoshop was not the first product in the world of digital image editing. In fact, the history reveals that classic hobbyists such as Mike McKee and John Knutson have worn the cereals of pixels on their faces. These hobbyists introduced the feature of pixel peeping back in the 1980s. With the discontinuation of the Photoshop or the inability of Photoshop to accept pixel data, many pixel data collectors have fallen out of the industry of image editing. However, many electronic pixels have not fallen out of the tech industry. They are expected to create a picture with 8, 256, or more colors to introduce their hobby

as a part of their business. Adobe CC brands are the perfect product for professionals in different categories. However, if you have time to watch tutorials, image editing and design are always good to involve yourself in. These are all the official tutorials for Adobe CC 2018. Adobe brought Adobe filters to more users by releasing the shared library for both macOS and Linux. They have also created a project based environment known as Creative Cloud. However, Adobe misses its audience among Android users. This is because they have not offered any official tools for Android users. Photoshopped is a powerful software that allows you to create amazing images. It also requires you to be a little creative. You may have to play around with the tools and layers of the program to achieve something that is really unique. We all have an unlimited imagination and those pictures we imagine can be brought to life by Photoshop. Despite the requirement to be creative, photoshopped lets you produce some amazing artwork and get the best out of your imagination. But where is your imagination taking you next? Kindly check out these ideas.